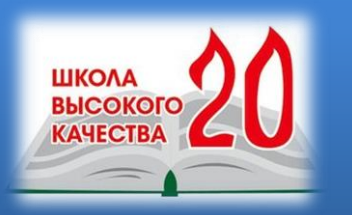

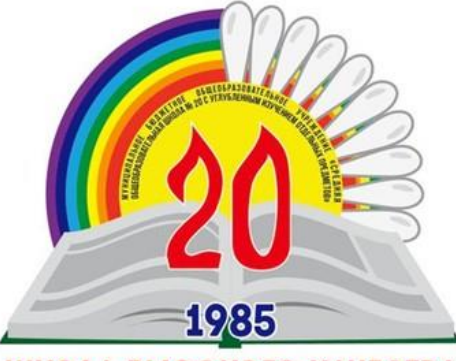

ШКОЛА ВЫСОКОГО КАЧЕСТВА

Мастер-класс «ИСПОЛЬЗОВАНИЕ ОБРАЗОВАТЕЛЬНЫХ КАНАЛОВ КАК СРЕДСТВО ПОЗНАВАТЕЛЬНОЙ И ИНТЕЛЛЕКТУАЛЬНОЙ АКТИВНОСТИ УЧАЩИХСЯ»

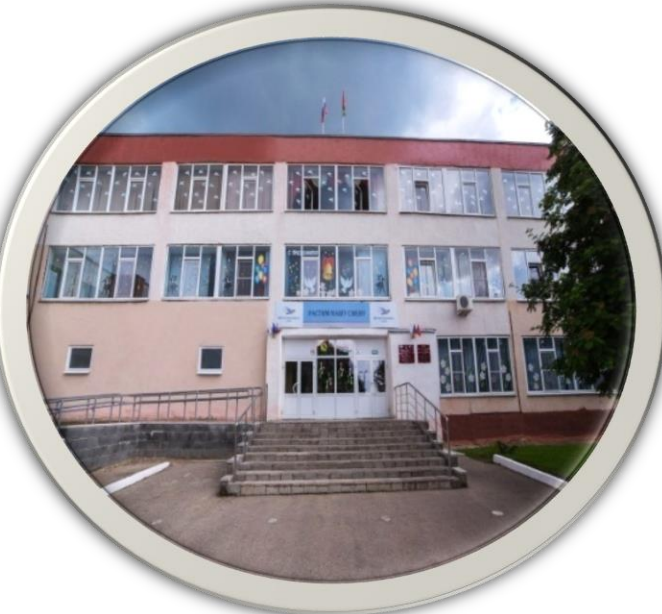

Лисицына Галина Александровна, учитель

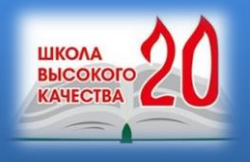

Работаем по обновленным ФГОС Серия курсов повышения квалификации

## ФГОС - 2021: введение с 1 сентября 2022 г.

#### Цели ФГОС НОО и ООО закрепляют:

- Единство образовательного пространства РФ, в т.ч. единство учебной и воспитательной деятельности
- Преемственность образовательных программ разных уровней образования
- Вариативность содержания образовательных программ
- Государственные гарантии получения доступного качественного образования на основе единства обязательных требований к условиям и результатам
- Формирование российской гражданской идентичности
- Сохранение и развитие культурного разнообразия и языкового наследия
- Равные возможности получения образования
- Формирование навыков здорового образа жизни
- Освоение всеми обучающимися базовых навыков, КОМПЕТЕНЦИЙ (ТОЛЬКО С УРОВНЯ ООО)
- Безопасное использование цифровых технологий
- Личностное развитие: гражданское, патриотическое, духовно - нравственное, эстетическое, физическое, трудовое, экологическое, ценность научного познания
- Уважение к личности обучающегося, развитие в детской среде уважения к себе и другим (только с уровня ООО)
- Развитие личностных качеств для адекватной ориентации в окружающем мире
- Развитие государственно-общественного управления
- Формирование системных знаний о месте РФ в мире
- Развитие представлений о высоком уровне научнотехнологического развития страны
- Индивидуальное развитие обучающихся с учетом получения предпрофессиональных знаний
- Направленность на коллективную работу, личностно значимую деятельность
- Специальные условия для обучающихся с ОВЗ (000)

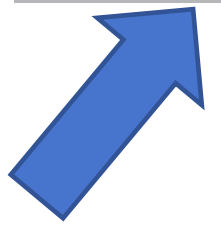

Тематическое планирование рабочих программ теперь должно включать возможность использования ЭОР и ЦОР по каждой теме. Кроме того, в рабочих программах внеурочной деятельности нужно указывать формы проведения занятий

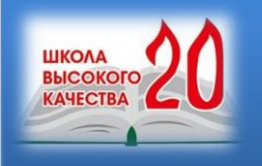

ЛЕТОПИСЕЦ?

# ПЕДАГОГИЧЕСКИЙ ПРОФЕССИОНАЛИЗМ КОМПЕТЕНТНОСТЬ МАСТЕРСТВО ОТВЕТСТВЕННОСТЬ ТВОРЧЕСТВО УЧИТЕЛЬ-БЛОГЕР? УЧИТЕЛЬ-ЛИДЕР ОБЩЕСТВЕННОГО МНЕНИЯ? УЧИТЕЛЬ-ИНФЛЮЭНСЕР? УЧИТЕЛЬ-РУПОР? УЧИТЕЛЬ-УЧИТЕЛЬ-

ПРОСВЕТИТЕЛЬ?

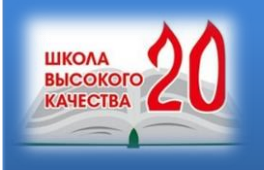

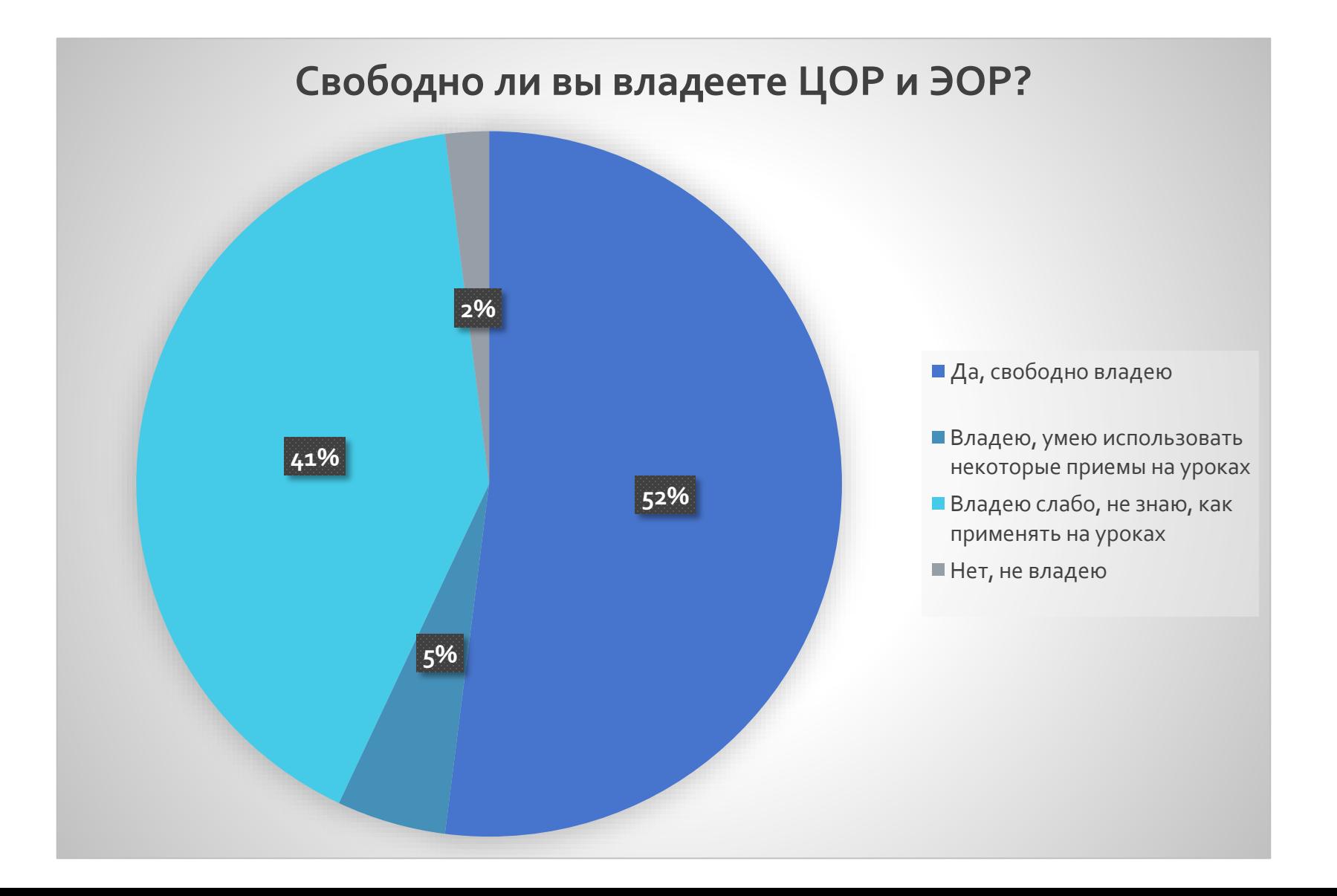

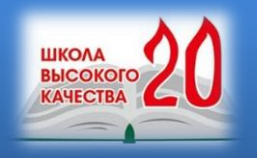

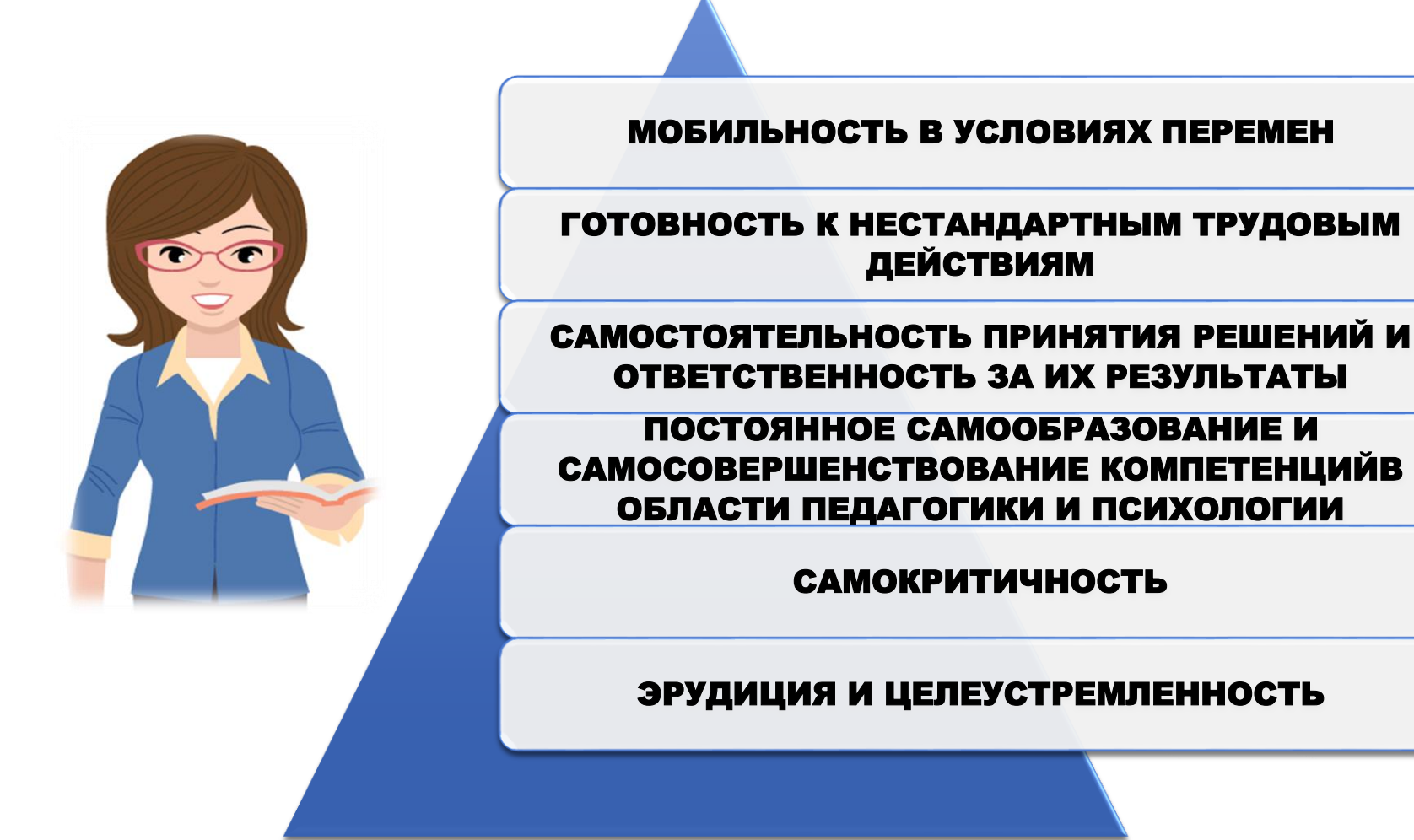

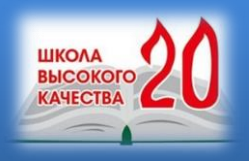

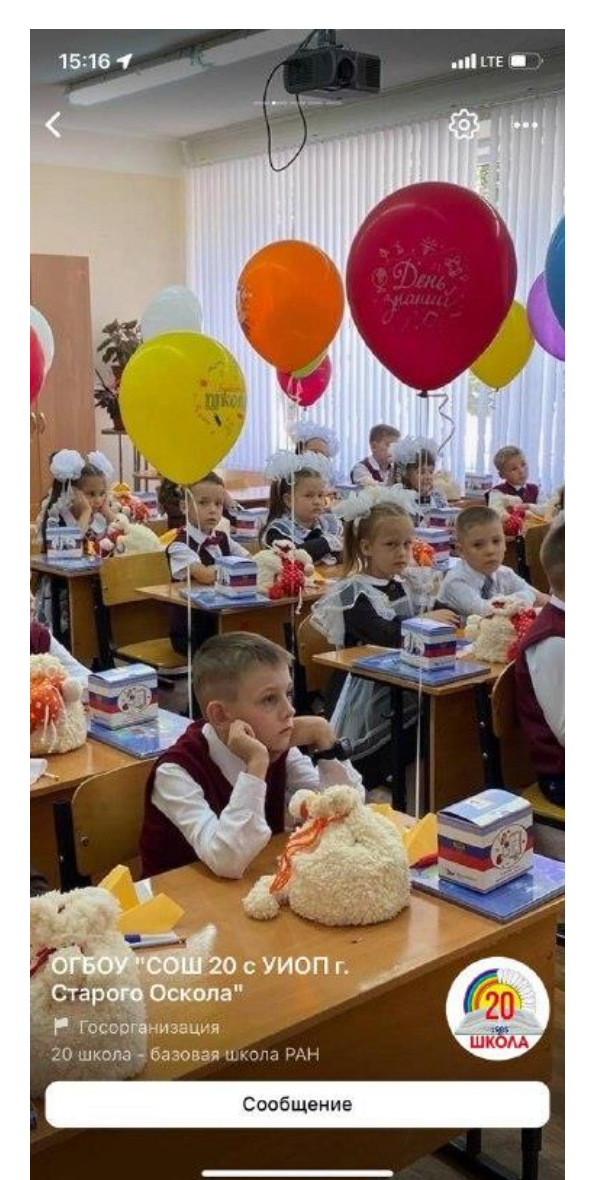

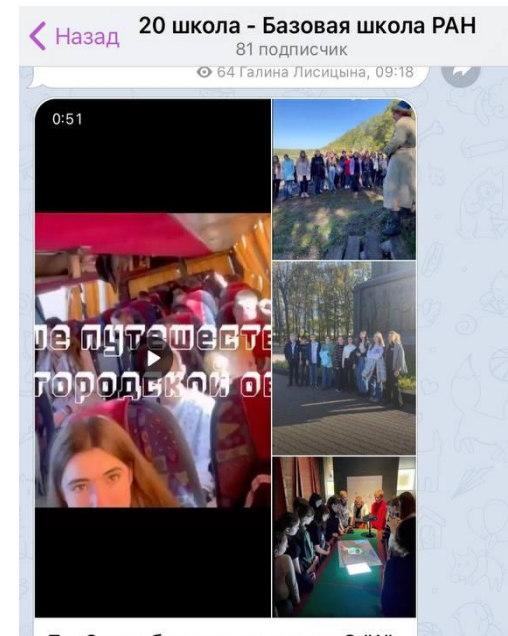

7 и 8 октября для учащихся 8 "А" класса была организована экскурсия по программе бесплатных путешествий для школьников из Белгородской области. Утром 7 октября школьники отправились в с. Прохоровку, где посетили музей заповедник "Прохоровское поле". Потом ученики 8 "А" приехали в г. Белгород, где посетили Музей-диораму "Курская Битва" и совершили обзорную экскурсию по г.

Публикация

Образовательный блогинг в мессенджере Telegram является новой и уникальной формой сосуществования коммуникации качественного медийного продукта. Образовательная медиасреда представлена на различных интернетплощадках, но платформа Telegram открыла новые возможности для распространения обучающей информации

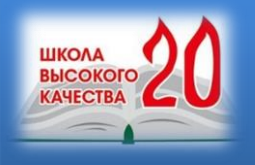

### Как можно использовать Telegram в обучении?

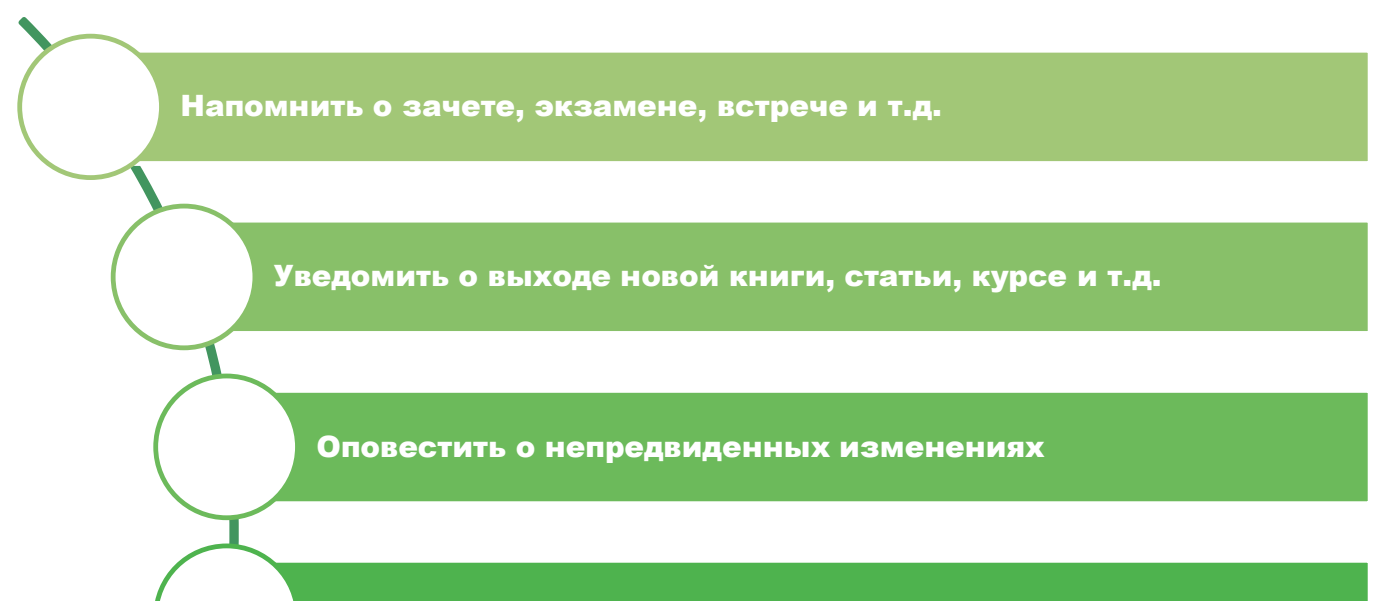

Провести опрос / тест

Микро-обучение: в свободное время пользователь может проходить курс или отвечать на вопросы бота, и остановиться в любой момент, не утратив прогрессе

Воспоминания. Через определенные интервалы времени можно отправлять выжимки, задания, кейсы, вопросы по уже изученному материалу

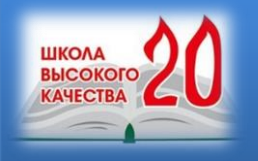

## В Telegram можно создавать различные типы чатов, которые помогают рассматривать данный мессенджер как инструмент для организации обучения

Группа — закрытый чат с количеством участников до 200 человек. В группах можно обмениваться мнениями, файлами, ссылками.

Супергруппы — то же самое, что и группа, но количество участников может достигать 5000 человек. Есть возможность прикреплять вверху чата сообщение, удалять сообщения сразу для всех участников. А если пользователи присоединились к группе не сразу, то у них есть возможность прочитать раннюю переписку.

Канал — микроблог. Нет ограничений по количеству подписчиков. Вещание в режиме монолога: автор-аудитория. Но при этом можно вставлять опросы, голосования, лайки/дизлайки, ссылки и пр.

Бот — можно использовать готовые или создавать свои. Бот — это набор команд или функций, с которыми может взаимодействовать пользователь. С помощью бота можно переводить тексты, создавать тесты и опросы, публиковать материал, делать пошаговое обучение и т.п.

Секретный чат — переписка сохраняется только на устройствах собеседников. Можно удалять сообщения через определенные интервалы времени, при этом сообщения удаляются для всех участников чата.

Личный чат - возможность вести переписку с самим собой. Подходит для заметок, пересылки файлов, сохранения ссылок и постов из других чатов/каналов.

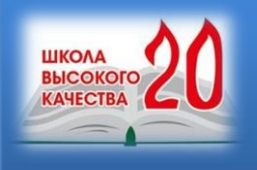

### ПРИМЕРЫ ОБРАЗОВАТЕЛЬНЫХ КАНАЛОВ

Русский язык | ЕГЭ | Сборники... **< Назад** бот

Гостева 2022 (50 вариантов) 22:48√

#### Идет загрузка варианта.. 22:48

Судожник света» — так называл Архипа Ивановича Кунидин Ильн Еф<br/>я.<br>… Весной 1880 года в Петербурге <u>открылась</u> необысновенных пыстанка, к<br/> ильна.<br> чисами, <...> попасть в зал с опущенными на окна шторами, в котором

- 
- 
- 

Введите команду /skip чтобы пропустить задание Введите команду /cancel чтобы отменить выполнение варианта

Нашли ошибку? Канал: @suprabots

 $\equiv$  Меню

**Вводить ответы нужно в** порядке возрастания и без пробелов.  $22:48$ 

Сообщение

Закреплённое сообщение В Дорогие педагоги, участвуйте в розыгры..

Образовариум

3 841 подписчик

#### Образовариум

 $\left\langle \right\rangle$  Назад

P

Дорогие участники форума «Педагоги России: инновации в образовании»

**•• Готова выгрузка электронных** именных сертификатов за участие в секции «Цифровые инструменты педагога в условиях реализации ФГОС  $III<sub>2</sub>$ 

C Когда Вы ищите свой Электронный сертификат

√ Вспомните, как Вы написали ФИО. при заполнении формы опроса! Именно так нужно искать свой

сертификат в папке: если Вы написали Пиджакова Вероника Валерьевна, то нужно искать с буквы «П», если по привычку Вы написали Вероника Валерьевна Пиджакова, то ищите с буквы «В»

√ Открывайте папку D https://goo.su/ UEJ7

√ Скачайте Ваш диплом и сохраните на устройстве. Папка с дипломами хранится 10 дней! Важно открывать папку с

Подписаться

Галина, добро пожаловать на российскую конференцию с тифицированными экспертами

**авный по ЕГЭ".**  $=23$  $22:45$ 

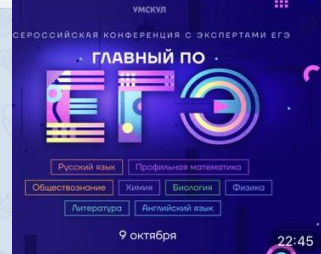

і того, чтобы получить эксклюзивный арок, нажмите, пожалуйста, на **«ную кнопку ниже** 22:45

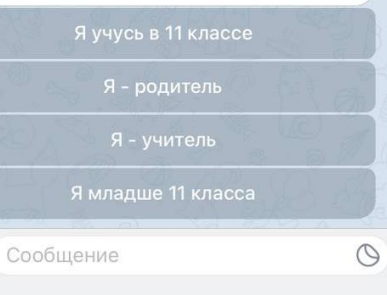

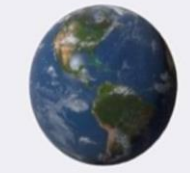

√ Назад

**GeoГрафь** 

ожением, дл

е где они

я на карте **MMPA** 

со всеми стр

столицы по ч

на, поиск на к

кая зались отв

O

/start  $22:45$ 

Изм.

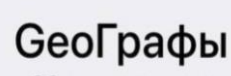

33 подписчика

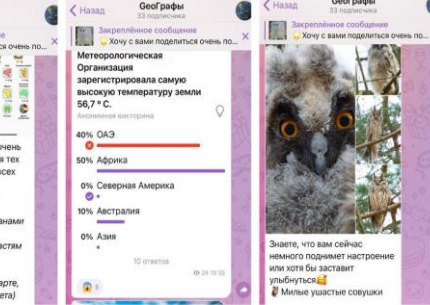

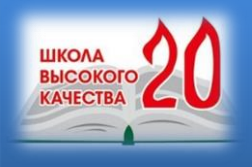

### ПРИМЕРЫ ОБРАЗОВАТЕЛЬНЫХ КАНАЛОВ

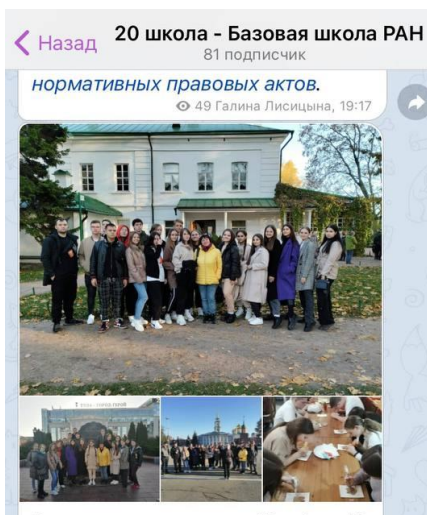

В минувшие выходные 10 «А» и 10 «Б» классы посетили город-герой Тулу. Тула - очень интересный, самобытный город, где очень много музеев, выставок, памятников. Ребята увидели Музей Оружия, Музей станка с интерактивной программой «Тула- Мастерская России», Музей Международного пряника и поучаствовали в мастер-классе по росписи имбирного пряника. Очень запомнилась экскурсия в Ясную Поляну - место, где жил и работал Л.Н.Толстой. Красивая Казанская набережная и, конечно

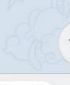

20 школа - Базовая школа РАН Назад 81 подписчик © 67 Галина Лисинына, 00:11 20 школа - Базовая школа РАН Праздничное интервью с директором

школы Абаполовой Еленой Александровной

- Елена Александровна, Вы выбрали благородную профессию - учитель. А в детстве кем Вы мечтали стать? - Будучи еще маленькой девочкой, я всегда любила профессию учителя. Помнится, как мне нравилось играть в школу. Выступая в роли педагога, я заставляла своих друзей, братьев и сестёр аккуратно писать в тетрадках, а затем проверяла их работы и ставила отметки. С детства я готовила себя к профессии учителя, «нарабатывала опыт и проходила практику»!

#### Сколько лет Вы работаете в педагогической сфере?

- Моя деятельность в педагогической сфере началась с 1995 года. Я прошла очень интересный путь: работала учителем, долгое время готовила будущих учителей в вузе. В 2019 году я стала директором лучшей школы нашего города (никогда не перестану это повторять) - школы N20!

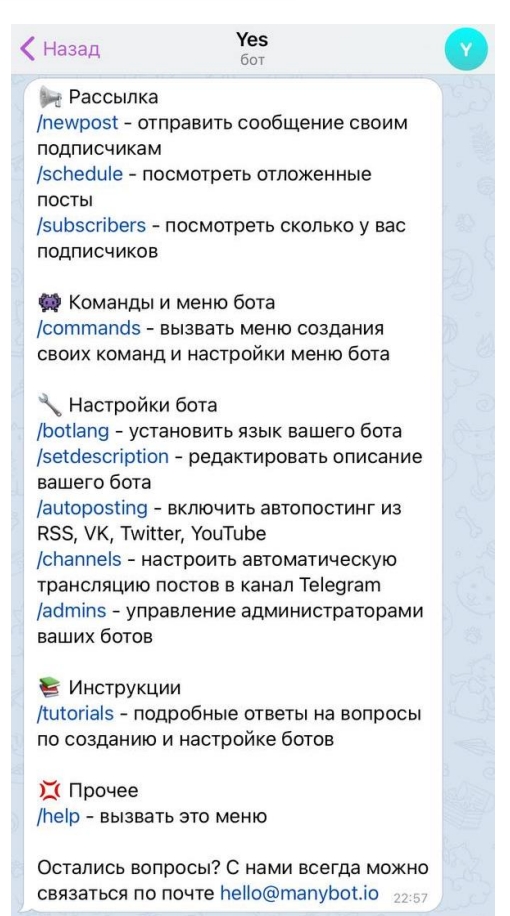

Публикация

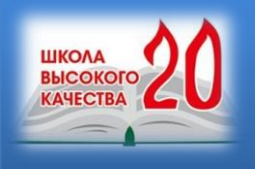

## СОЗДАНИЕ ОБРАЗОВАТЕЛЬНОГО КАНАЛА

Channel

 $\left\langle \right\rangle$ Назад

1. В поле выбрать значок «Создать» - «создать канал» 2. Каналы – инструменты, которые позволяют транслировать сообщения на большую аудиторию; 3. Придумать название канала (представлены в раздатке соответствии с тематикой) 4. При необходимости добавить описание (кому предназначен, с какой целью создается)

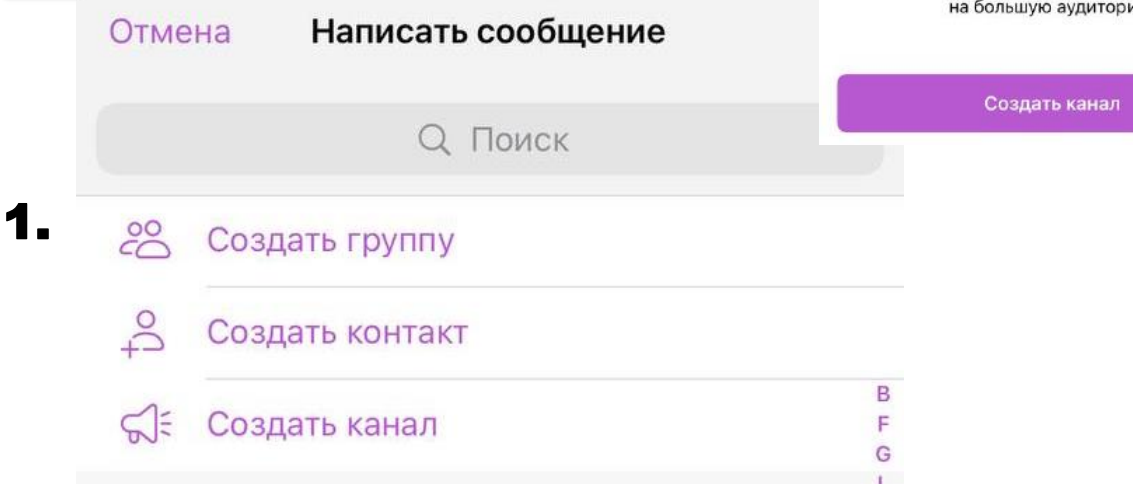

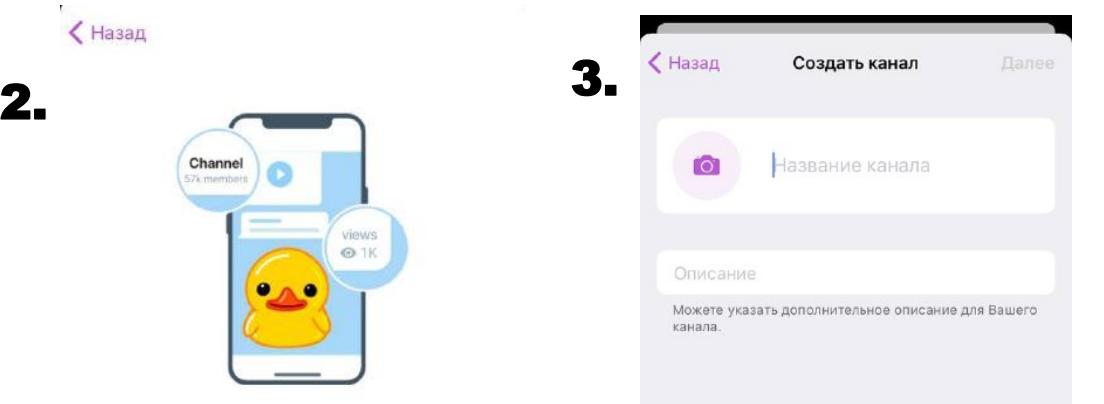

Примерные названия

#### Что такое канал?

views  $\odot$  1K

Каналы - инструмент, который позволяет транслировать сообщения на большую аудиторию.

образовательных каналов 1. Образовательный канал «Разговор о важном» 2. GEOграфия 3. Русский с любовью 4. De facto| День в

истории

5. Методическая копилка

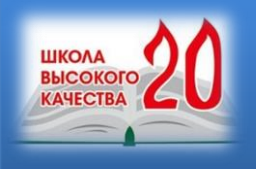

# СОЗДАНИЕ ОБРАЗОВАТЕЛЬНОГО ПОСТА

1. В поле набора набрать текст 2. Текст, который необходимо отредактировать, выделите, выберите режим (жирный, курсив, широкоформатный и т.д.);

3. Добавить графические элементы при необходимости; 4. Добавить картинку, геолокацию (при необходимости), файл с дополнительными материалами

5. Добавить хэштеги по ключевым словам

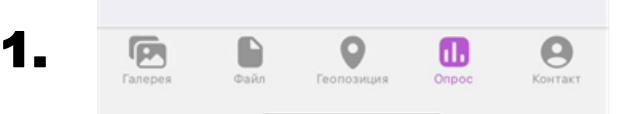

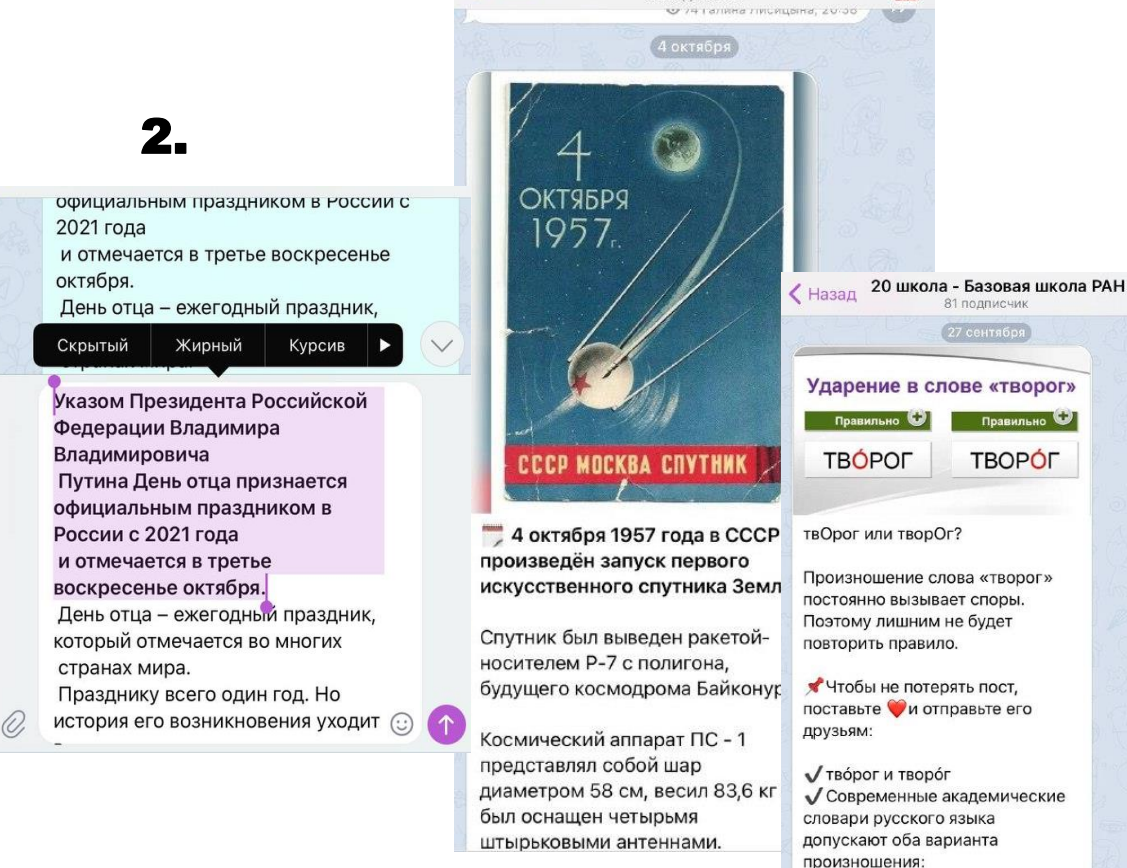

 $\left\langle \right\rangle$  Назад

20 школа - Базовая школа РАН

81 подписчик

вкусный творо́г. деревенский творог.

Ho ! Творо́г - наиболее традиционный и исторически правильный

**Правильно** 

**TBOPÓF** 

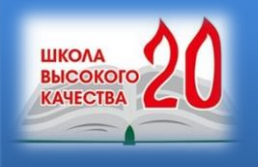

1.

p.

*<u>Fanepes</u>* 

**Cañn** 

Областное государственное бюджетное общеобразовательное учреждение «Средняя общеобразовательная школа № 20 с углубленным изучением отдельных предметов г. Старого Оскола» Белгородской области

# СОЗДАНИЕ ОПРОСА

1. В поле набора выбрать «Опрос»;

2. Добавить вопрос и описание; 3. Добавить варианты ответа; 4. Выбрать режим (режим викторины или выбор нескольких ответов)

5. В режиме «Викторина» выбрать правильный ответ и добавить объяснение

Геопозиция

п.

Onpoc

Θ

Контакт

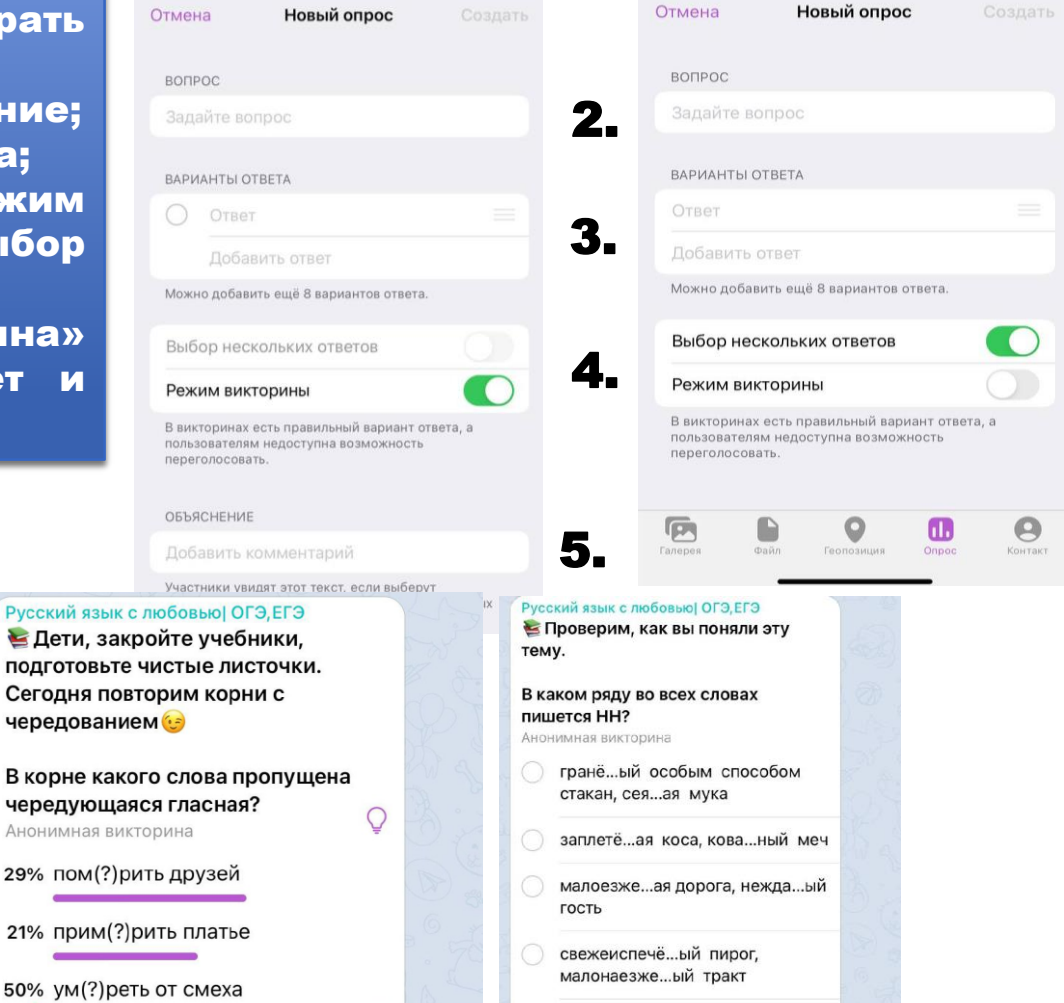

 $2480$  OTRATOR

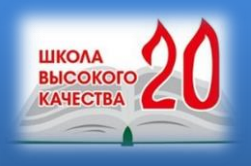

### ХОТИТЕ СЛЫШАТЬ ТАКИЕ МНЕНИЯ О СЕБЕ?

…знает своё дело, интересно рассказывает, делает свои уроки такими интересными, что никто не смотрит на часы… Вечером проверяю свои знания у нее в телеграм-канале! Там столько всего! Вадим, 6В

Современный учитель – это учитель, который всё помнит и знает, одним словом, ходячий компьютер, может увлечь любого ученика домашним заданием…

Кристина, 6Б

...знает и любит свой предмет и своих учеников, понятно объясняет, читает не только книги, а пользуется информацией из Интернета; на его уроках всегда интересно…

Катя,7А

ТОГДА ПРИСОЕДИНЯЙТЕСЬ К НАМ! РАЗВИВАЙТЕ ОБРАЗОВАТЕЛЬНОЕ ПРОСТРАНСТВО!